### **Ihr Anschluss an die Zukunft**

**Schrittanleitung Glasfaseranschluss**

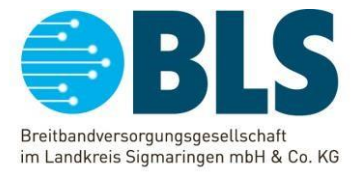

### **Ausbau der passiven Glasfaser-Netze (Privatkunden)**

### **Schritt 1: Anfrage / Bestellung**

Als Immobilieneigentümer erhalten Sie diese Informationsmappe der BLS mit den Unterlagen rund um den Glasfaserausbau. Falls Sie an dem von uns angebotenen Glasfaseranschluss interessiert sind, möchten wir Sie bitten, den vollständig ausgefüllten und unterzeichneten Hausanschlussvertrag an uns zu übermitteln.

Anschrift: BLS Breitbandversorgungsgesellschaft mbH & Co.KG Badstraße 28, 72488 Sigmaringen E-Mail: vertrieb@bls-breitband.de

#### **Schritt 2: Tiefbau / Verlegung Telekommunikationsleerrohr**

Nach Freigabe Ihrer Bestellung erhalten Sie Ihren Vertrag mit der schriftlichen Bestätigung der BLS zurück. Anschließend wird das Glasfaser-Leerrohr durch die BLS oder das von Ihnen beauftragte Bauunternehmen sowie einen Dienstleister wie die Netze BW bis in Ihr Haus bzw. in den Technikraum/Keller verlegt. Hierbei bitten wir um eine kurze Rückmeldung und einen Bildnachweis, dass sich das Breitbandrohr im Technikraum/Keller befindet. Die BLS wird dann die Kabel- und Spleißmontage in Auftrag geben, um die passive Glasfaserverbindung fertig zu stellen.

### **Schritt 3: Kabeleinzug- und Spleißmontage**

Der von uns beauftragte Dienstleister wird sich dann mit Ihnen in Verbindung setzen, um einen Termin zu vereinbaren. Die Anwesenheit des Eigentümers oder eines Vertreters ist erforderlich, da sowohl der Zugang zum Technikraum als auch zum Breitbandleerrohr gewährleistet sein muss.

#### **Schritt 4: Übergabe des fertigen Anschlusses**

Nach Abschluss der Montagearbeiten wird die BLS durch den Dienstleister informiert und die Herstellung des Glasfaserhausanschlusses an den Netzbetreiber NetCom BW gemeldet, der für die Inbetriebnahme verantwortlich ist.

## **Ihr Anschluss an die Zukunft**

**Schrittanleitung Glasfaseranschluss**

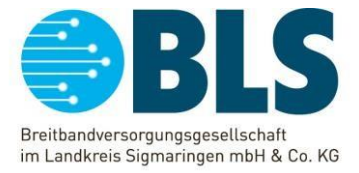

### **Schritt 5: Abrechnung**

Für den Fall, dass Ihr Hausanschluss ohne Nutzung von Fördermitteln gebaut wurde erhalten Sie eine Rechnung entsprechend Ihres Hausanschlussvertrages, nachdem Sie in der Verfügbarkeitsabfrage (www[.netcom-bw.de/v](https://order.netcom-bw.de/verfuegbarkeit/anfrage)erfuegbarkeit/anfrage) sichtbar sind. Dies erfolgt unabhängig von einem Tarifabschluss mit dem Telekommunikationsanbieter NetCom BW.

#### **Schritt 6: Inbetriebnahme**

Im nächsten Schritt können Sie bei NetCom BW, unserem derzeitigen Netzbetreiber und Provider, einen auf Ihre Bedürfnisse zugeschnittenen Tarif bestellen. Dort berät man Sie gerne zu allen Fragen rund um Ihren Glasfaseranschluss und die verfügbaren Angebote. Auch beim Wechsel von Ihrem bisherigen Anbieter werden Sie dort kompetent und zuverlässig unterstützt.

Wir bitten Sie, von einer Kündigung Ihres bestehenden Anschlussvertrages abzusehen, da die Netcom BW dies für Sie übernimmt. Andernfalls besteht die Gefahr, dass sich die Freischaltung verzögert und Sie vorübergehend keinen Internetzugang haben. Wir weisen Sie darauf hin, dass die Beauftragung der Netcom BW in Ihrem Verantwortungsbereich liegt.

Alle Informationen zur NetCom BW finden Sie auf der Homepage des Unternehmens, sowie die Glasfaserprodukte unter den Informationen für Privatkunden.

Über das Kontaktformular und der Hotline-Rufnummer können Sie mit den Mitarbeitern in Kontakt treten und alle weitere Themen, wie schnelles Internet, Telefonie, digitales Fernsehen, Hausverkabelung und Wechsel zur NetCom BW abstimmen.

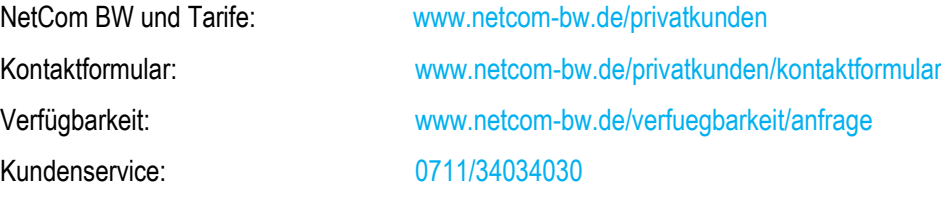

## **Ihr Anschluss an die Zukunft**

**Schrittanleitung Glasfaseranschluss**

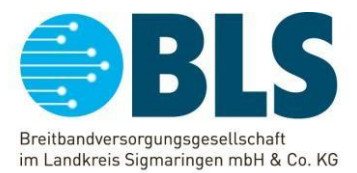

# GLASFASER-GEBÄUDEANSCHLUSS

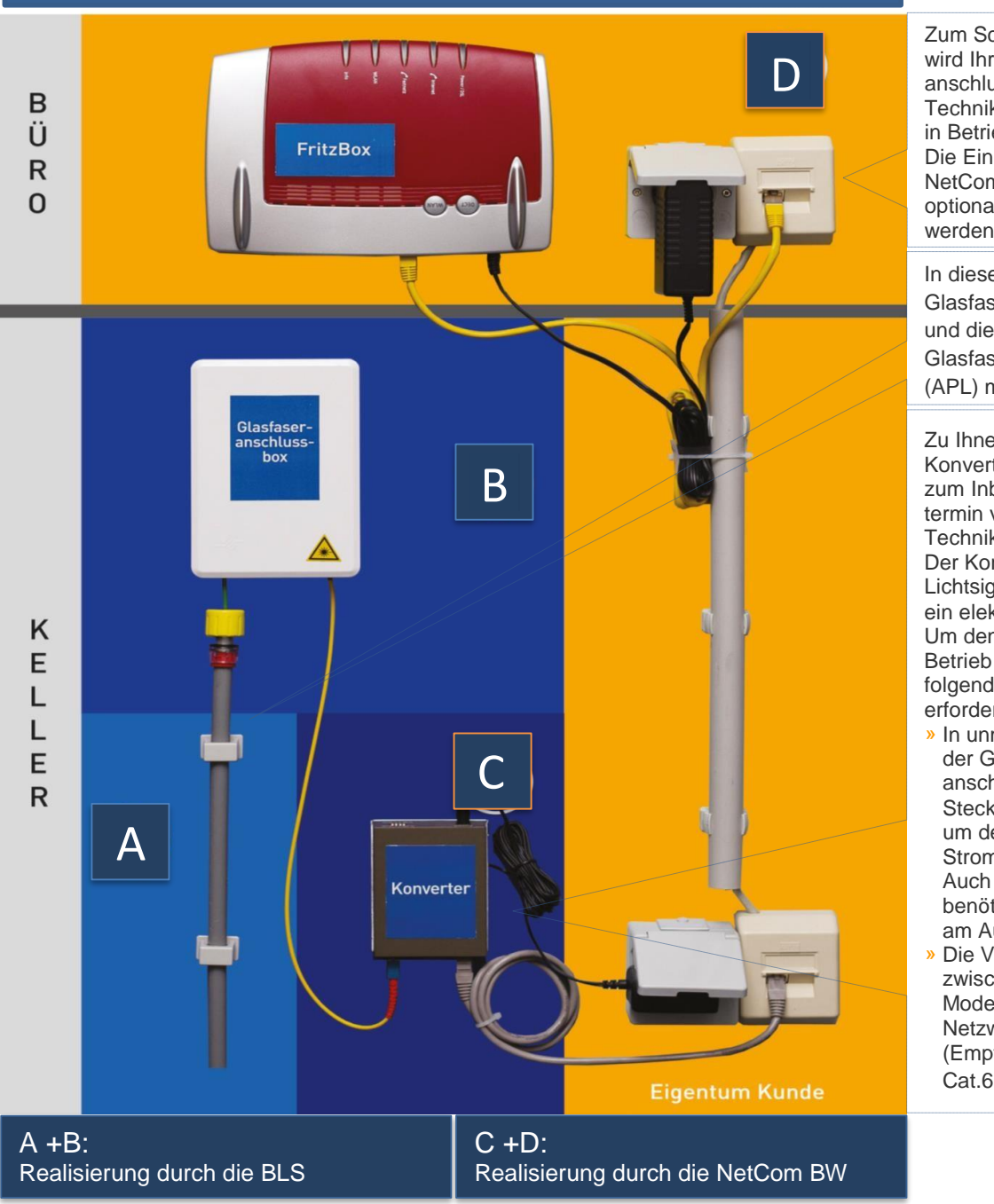

Zum Schaltungstermin wird Ihr Glasfaseranschluss von einem Techniker der NetCom BW in Betrieb genommen. Die Einrichtung des NetCom BW-Routers kann optional beauftragt werden.

In dieses Leerrohr wird das Glasfaserkabel eingezogen und die Glasfaseranschlussbox (APL) montiert.

Zu Ihnen wird ein Konverter geliefert, der zum Inbetriebnahmetermin von einem Techniker installiert wird. Der Konverter wandelt das Lichtsignal der Glasfaser in ein elektrisches Signal um. Um den Anschluss in Betrieb zu nehmen, sind folgende Voraussetzungen erforderlich:

- » In unmittelbarer Nähe der Glasfaser anschlussbox ist eine Steckdose notwendig, um den Konverter mit Strom zu versorgen. Auch das Modem benötigt eine Steckdose am Aufstellpunkt.<br>» Die Verbindung » Die Verbindung
- zwischen Konverter und Modem erfolgt durch ein Netzwerkkabel (Empfehlung mind. Cat.6 oder besser).

Freundliche Grüße Ihr BLS-Vertriebsteam